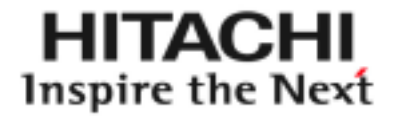

### **TCG JRF Opal Seminar**

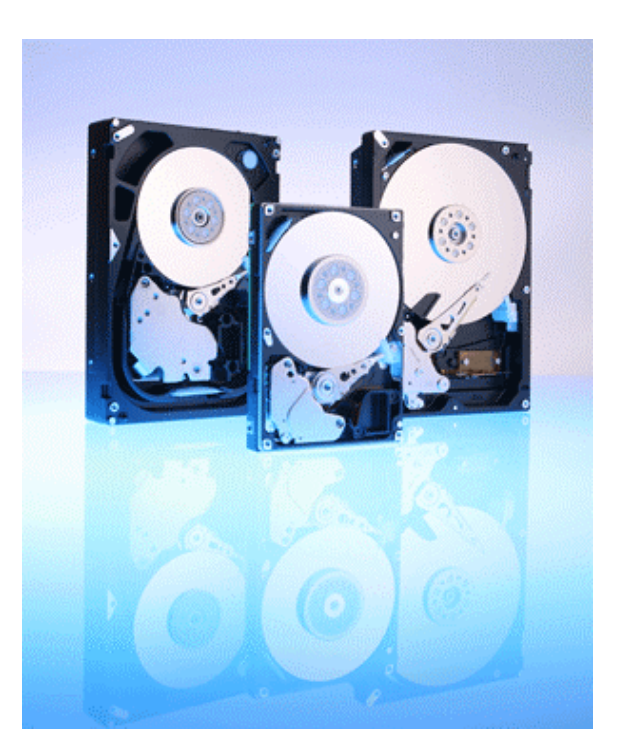

# **TCG** Opal

#### **Yoshiju Watanabe**

#### **Firmware Common Engineering Group Firmware Development Department**

**@Hitachi Global Storage Technologies** 

**November 4, 2010**

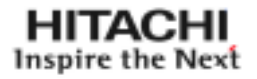

## **I.** Opal SSC

- 1. Opal SSC
- 2. Opal Storage
- 3. Opal Storage

4.

- 5. MBR Shadowing
- 6. SP

7.

8.

## **II. TCG Opal SSC HDD**

9. Opal SSC HDD

\*1. TCG: Trusted Computing Group

\*2. TCGTrusted Computing Group

\*3. Opal SSC: Opal Security Subsystem Class

## 1. Opal SSC

П

П

П

П

•

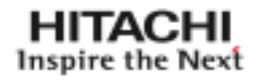

### LBA Ranges (4)

LBA Range Administrator

LBA Range Start LBA Size

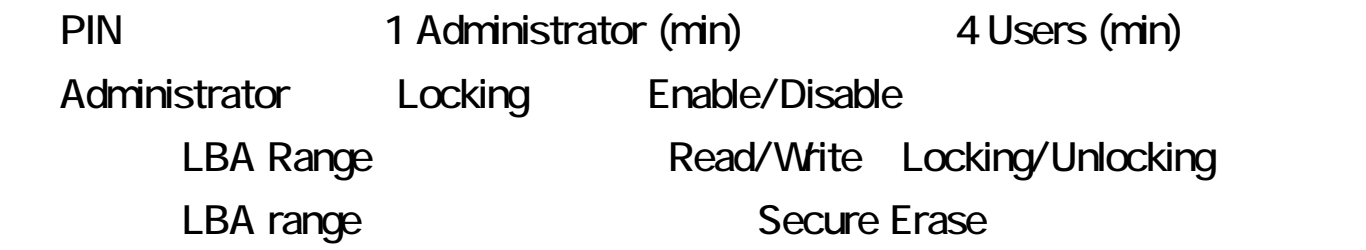

#### ■ MBR Shadowing <sub>→</sub> MBR Shadowing **→ MBR Shadowing**

MBR Shadowing PBA PBA 228MB Administrator MBR Shadow Enable/Disable MBR Shadowing Unlocking

#### Data Store Table: 1KB

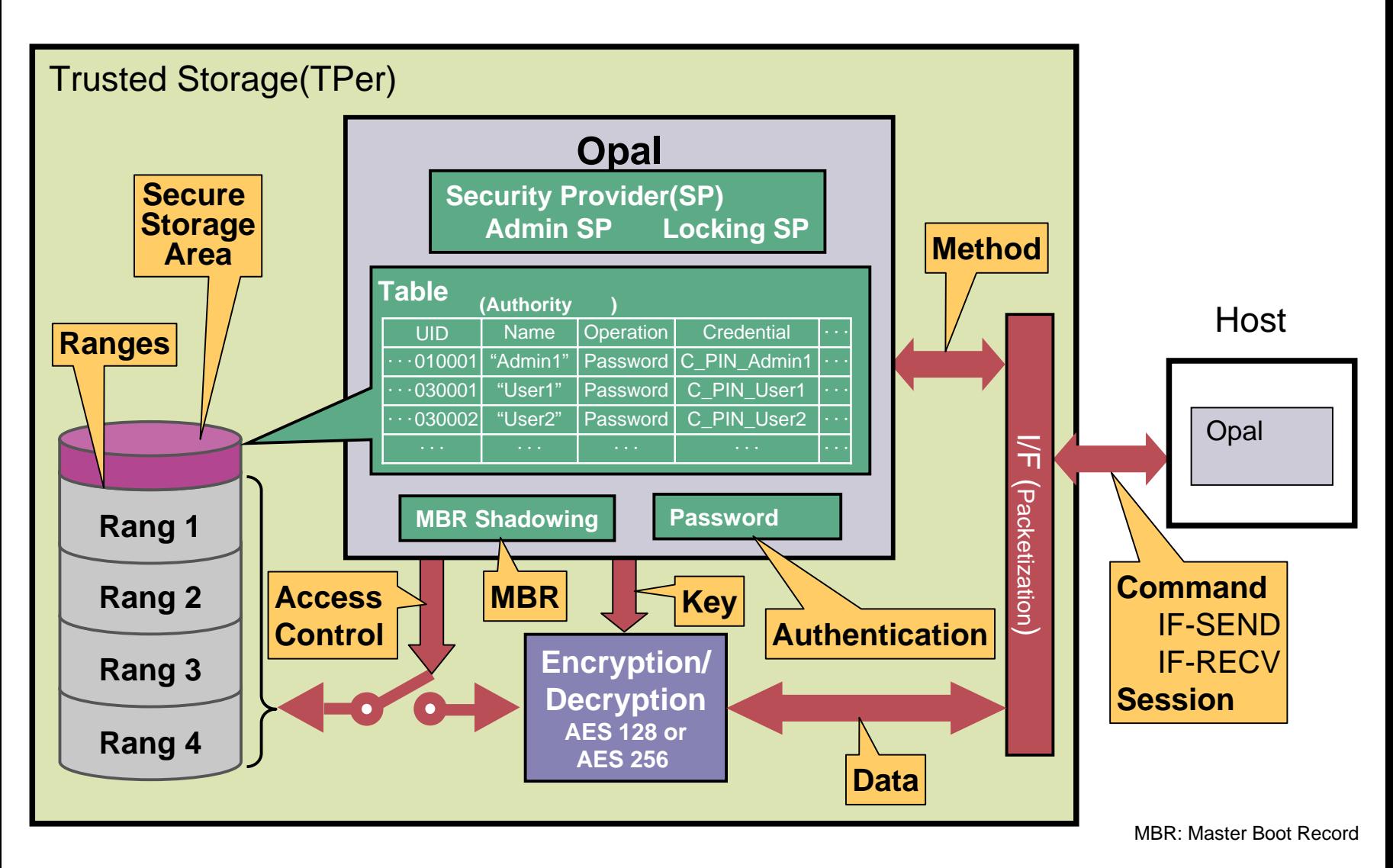

## 3. Opal Storage

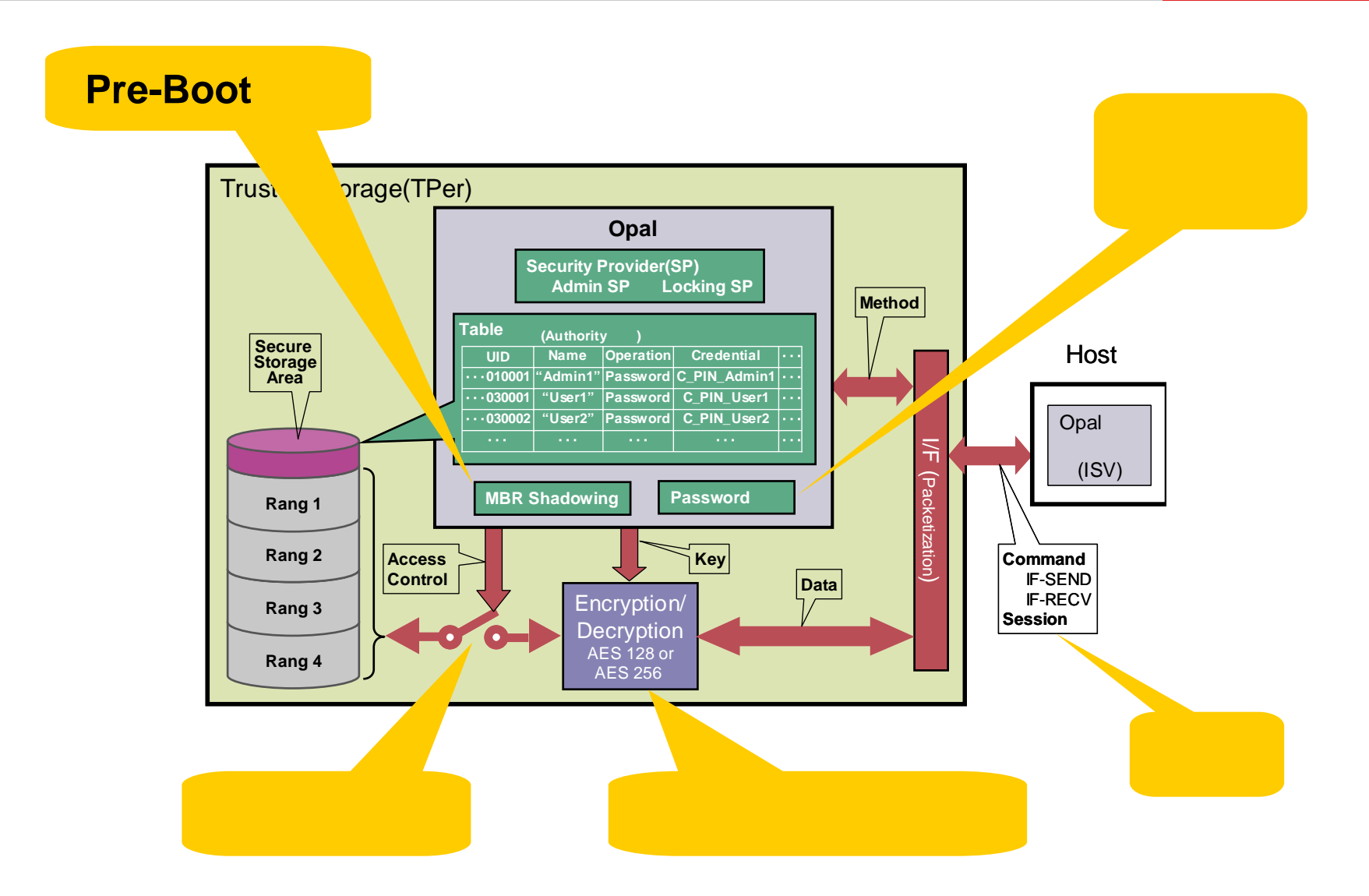

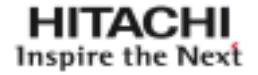

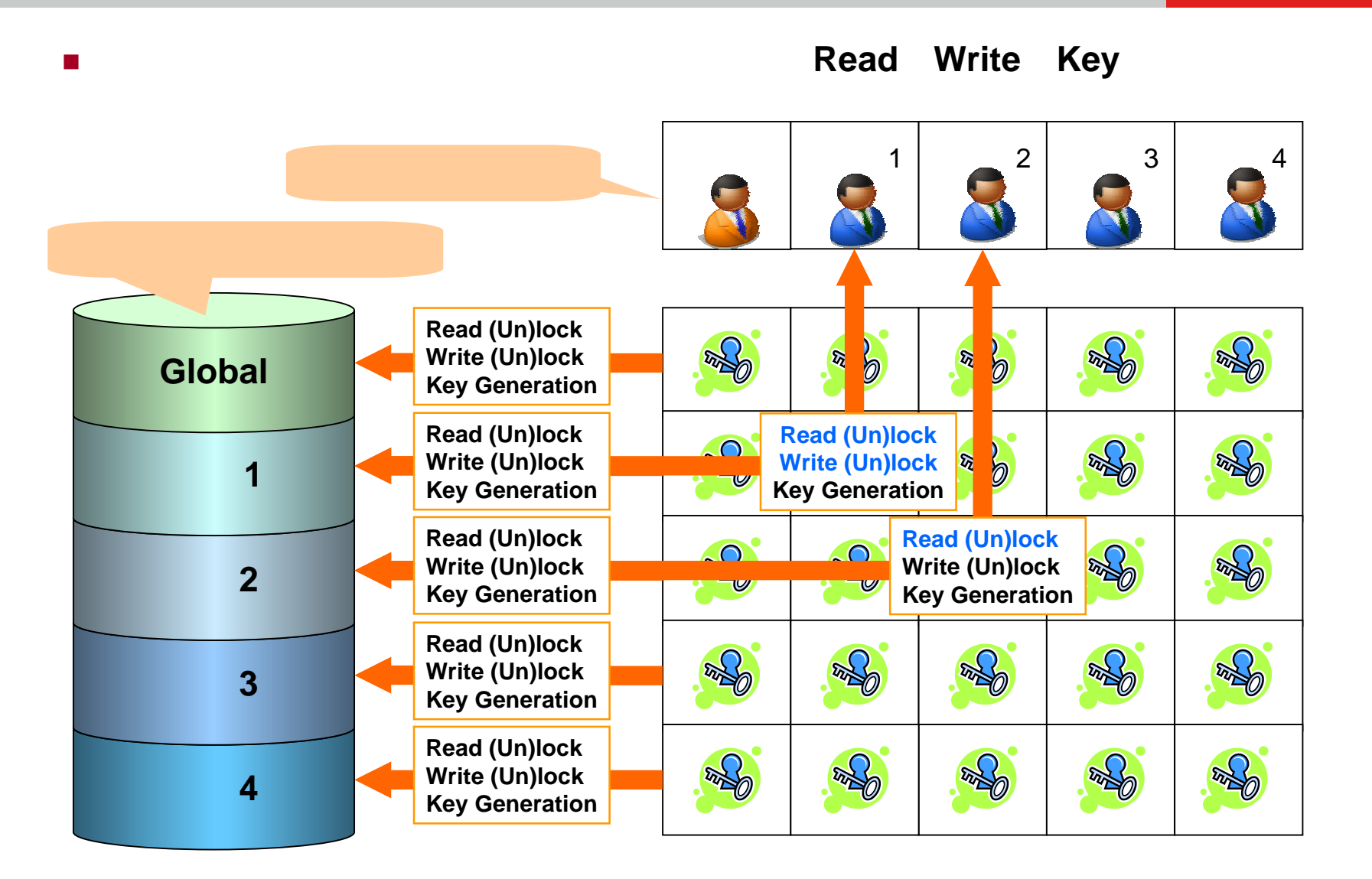

4. *Production*  $\sim$  *Production*  $\sim$ 

## 5. MBR Shadowing

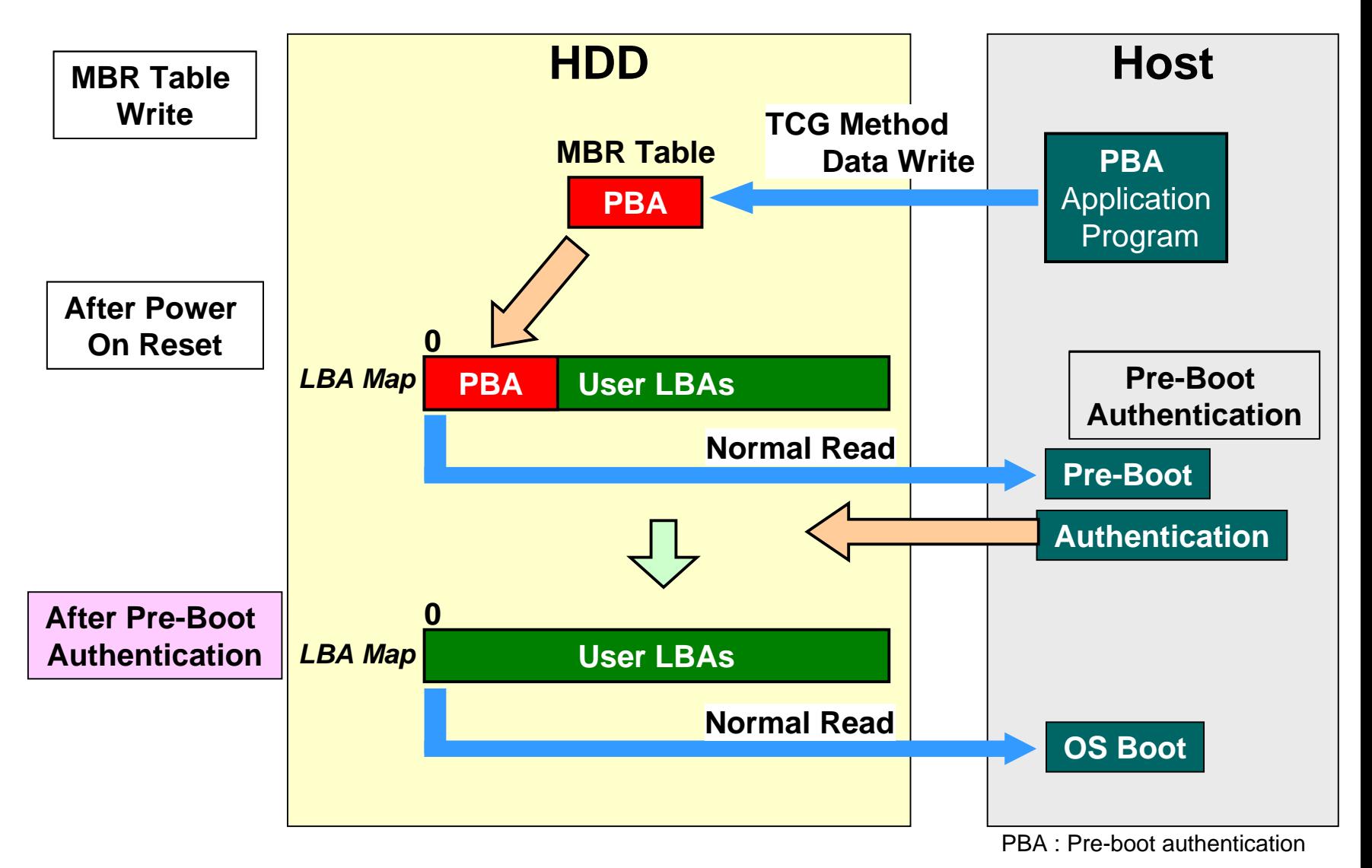

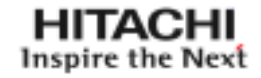

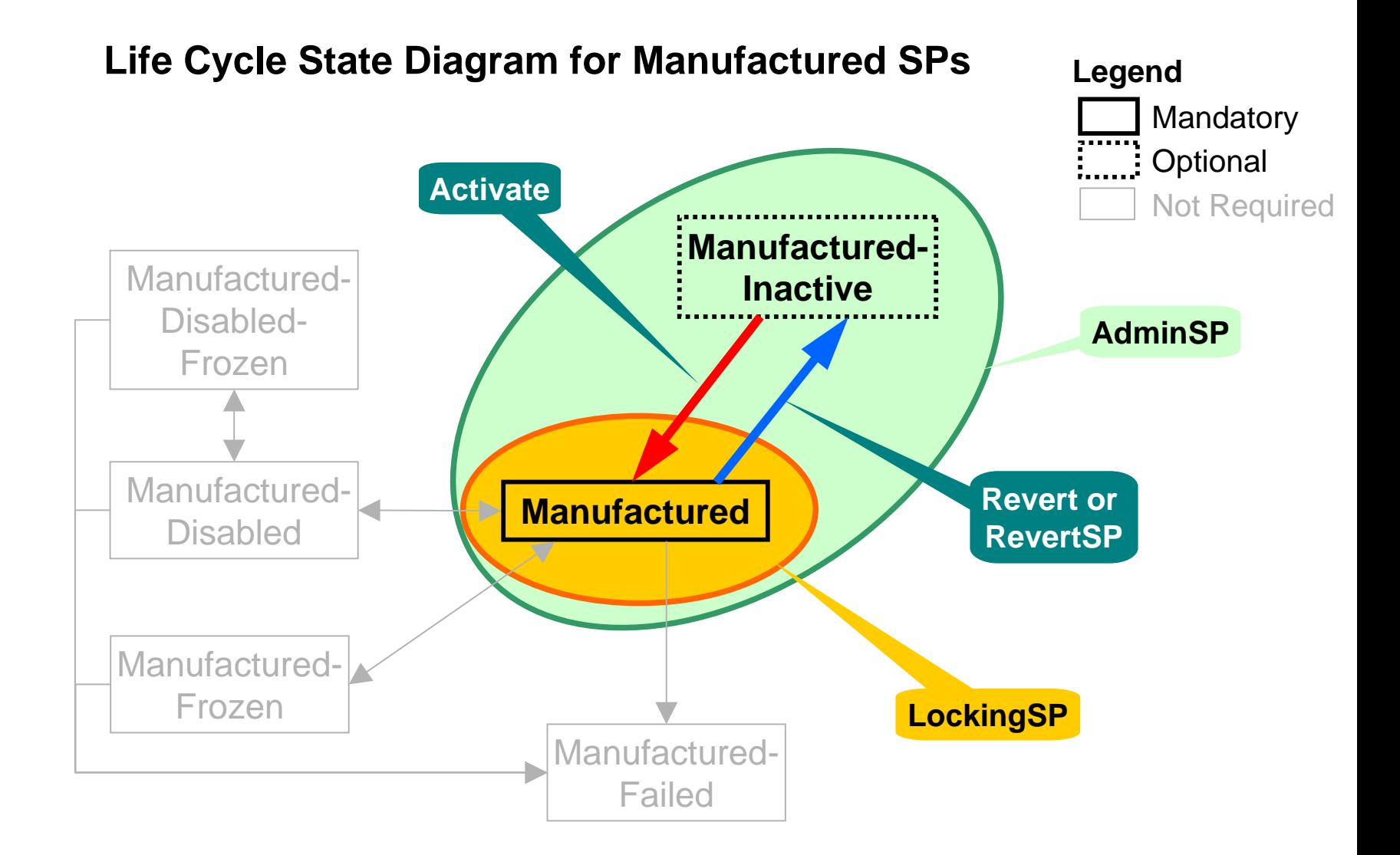

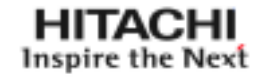

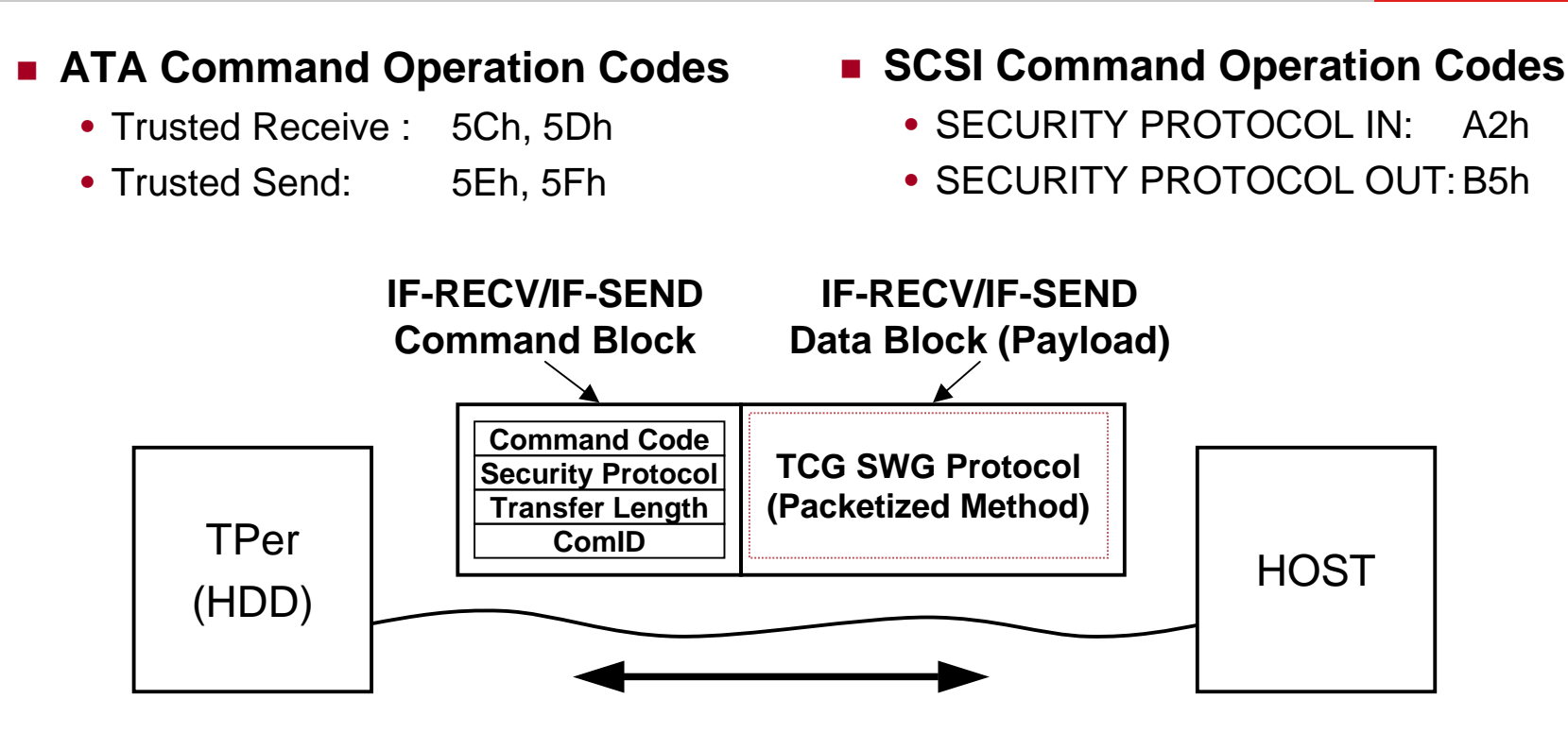

**Payload Example (Set Method Call Encoding Stream)**

F8 A8 00 00 00 09 00 00 00 00 A8 00 00 00 06 00 00 00 07 F0 F2 A4 4E 61 6D 65 A8 00 00 00 05 00 00 02 0B A5 41 6C 69 63 65 F3 F2 AA 43 6F 6D 6D 6F 6E 4E 61 6D 65 A8 00 00 00 05 00 00 ・・ ・・ ・・ CallAuthority MethodID(Set)

#### $\mathcal{L}_{\mathcal{A}}$ **Locking SP** Activation

**8.** セッションの実行

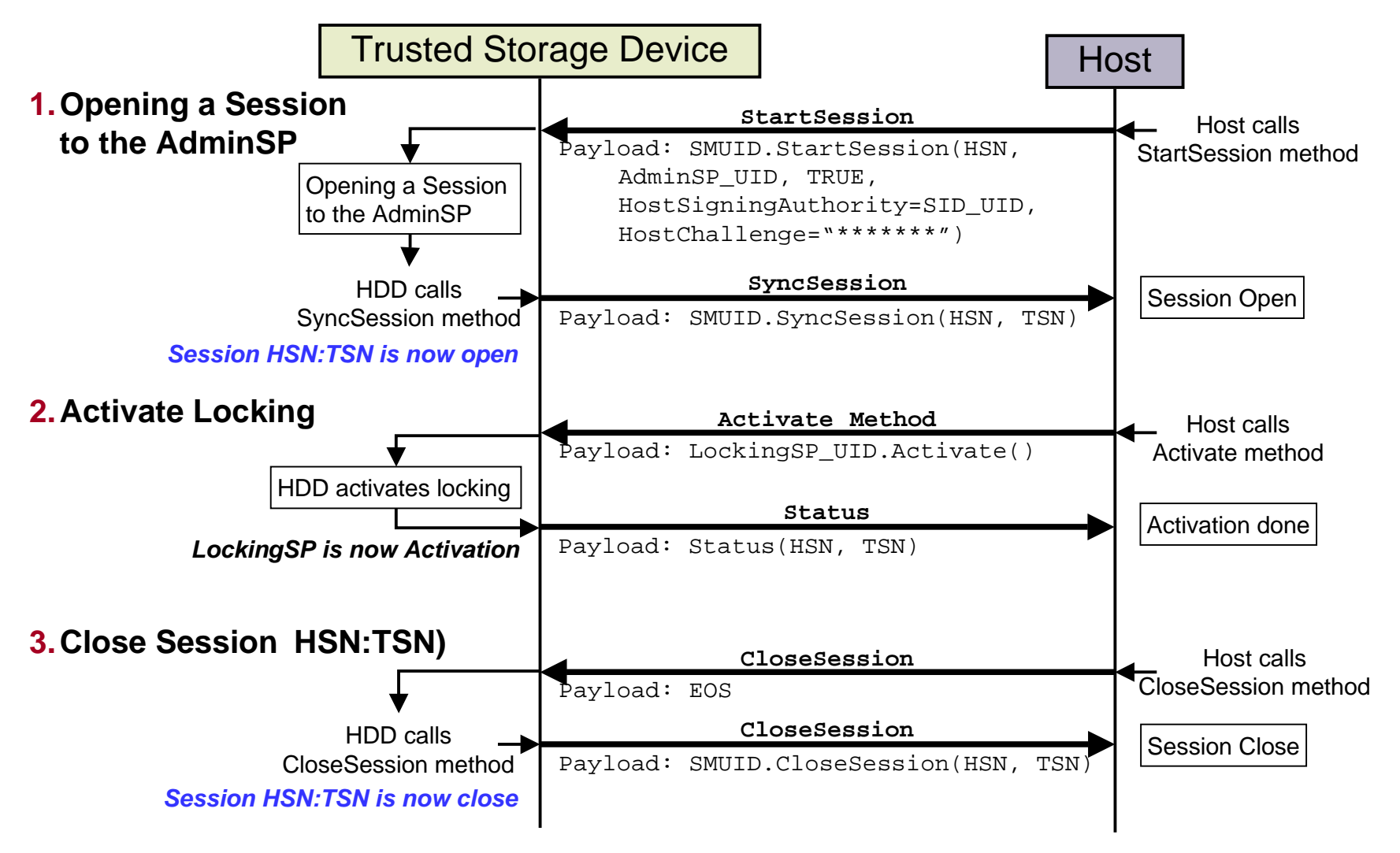

## 9. Opal SSC HDD

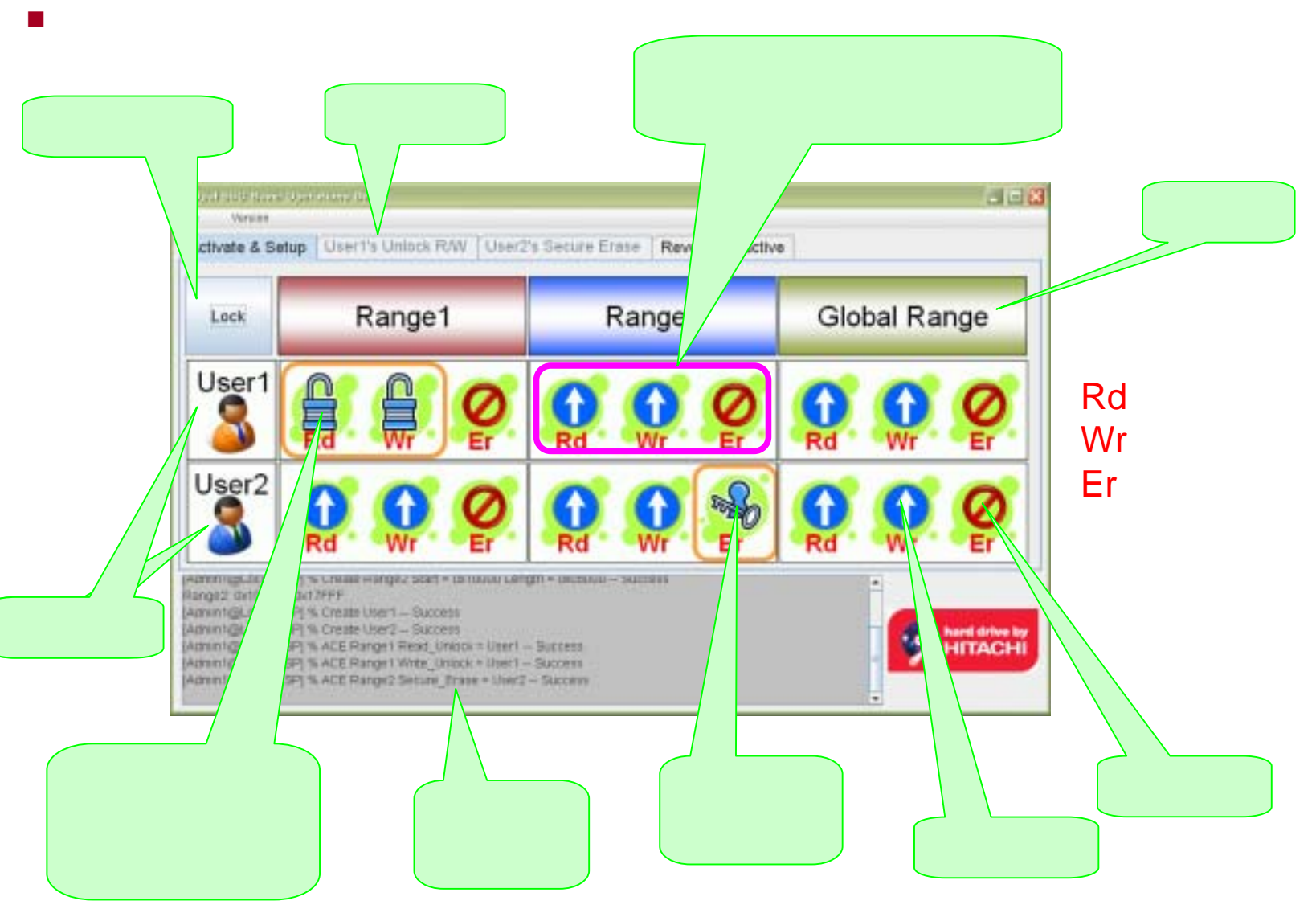

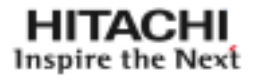

## **HITACHI** Inspire the Next